**Horicherhofstraat 20 Bank ABN/AMRO : 45.42.92.589 6418 AZ Heerlen K.v.K. te Heerlen: 14036255 Tel. 045 – 5428712 BTW nr : NL009780087B01 Fax 045 – 5428716 E-mail :** pewesoft@home.nl **Mobiel 06 54601652 Internet : www.avam.nl**

 **www.peterwillems.nl**

 $-1$ **K** MENUHFD **AVAM** Software voor de vervoersmiddelenbranche eter Willems VOF loricherhofstraat 20 118 AZ Heerlen I: 045-5428712 av 045.5428716 mail pewesoft@ biel 0654601652  $\frac{\blacksquare}{\blacksquare}$ <u>ਜਸਨ</u> Financieel Voorraad Inkoop Fakturering Personeel Historie Voertuigbeheer Statistieken Tools **EINDE**  $\Box$ BUTTON Start || 8 0 9 9 8 K & 8 || BONENUHFD │SH-100mL>©535VDH出境 8:57 **KN** BUTTON

**De AVAM software is ontwikkeld voor de volgende doelgroepen:**

**Garage/dealer Motorfiets Caravan Fietsen Watersport Banden**

**De software bestaat sinds 1985 onder de naam Finam. Na een beëindigde samenwerking is in juni 2001 de naam van het Finam pakket veranderd in AVAM. Het pakket is door de jaren heen verschillende malen door de BOVAG met goed resultaat getest. Deze informatie map beschrijft de mogelijkheden voor de Garage/dealer, motor, fietsen, watersport en caravan branche.**

6418 AZ Heerlen

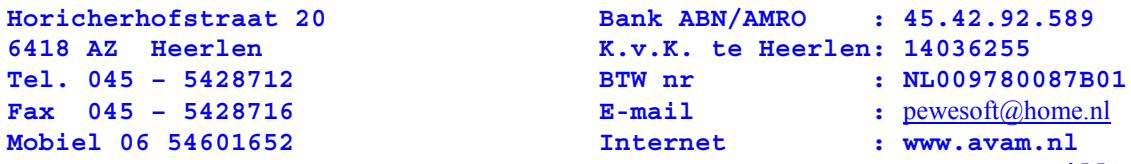

 **www.peterwillems.nl**

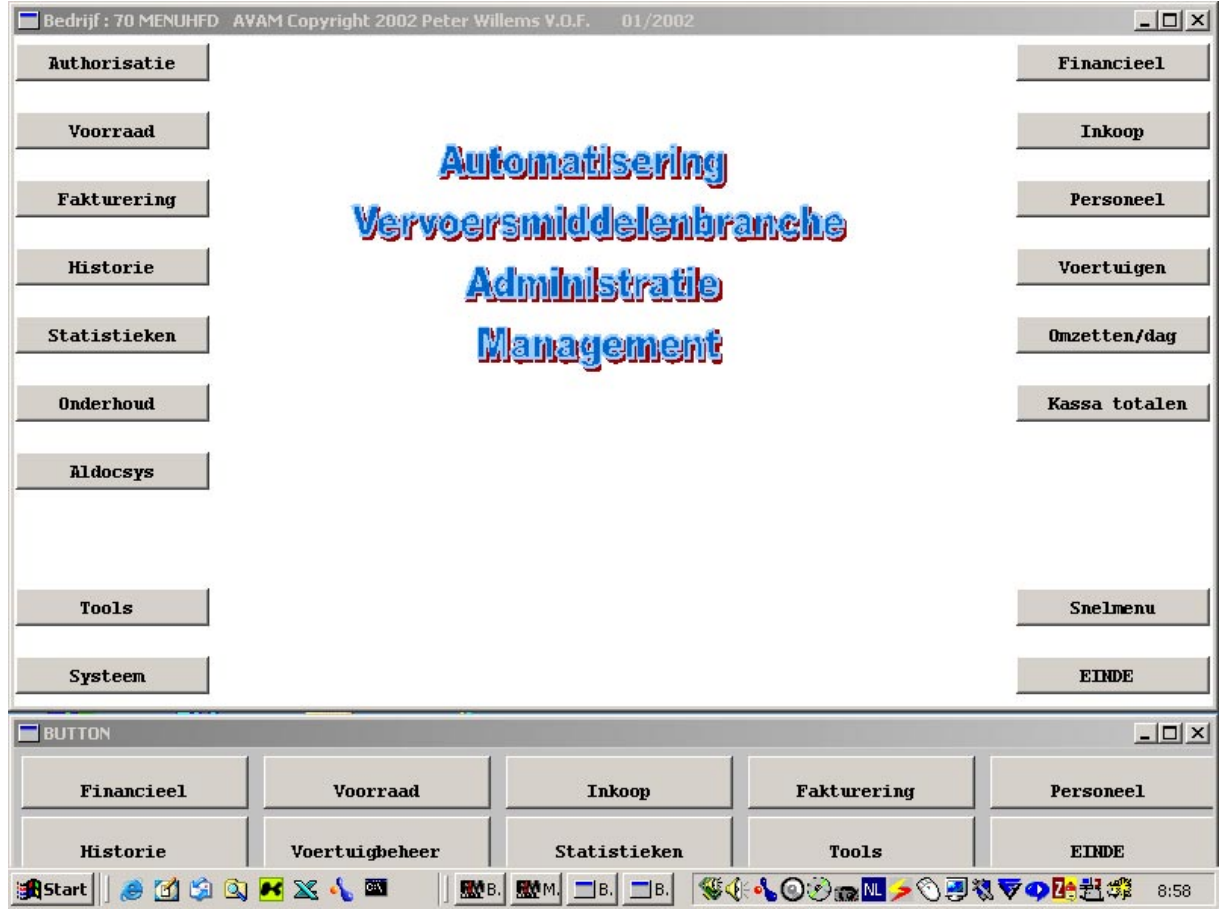

**Hierboven ziet u het hoofdmenu van het AVAM pakket met alle mogelijkheden.**

**De onderste rij met 10 keuze mogelijkheden dient om snel te kunnen switchen tussen programma's zonder het programma af te sluiten.**

**Op de volgende pagina's wordt een korte beschrijving per onderdeel gegeven.**

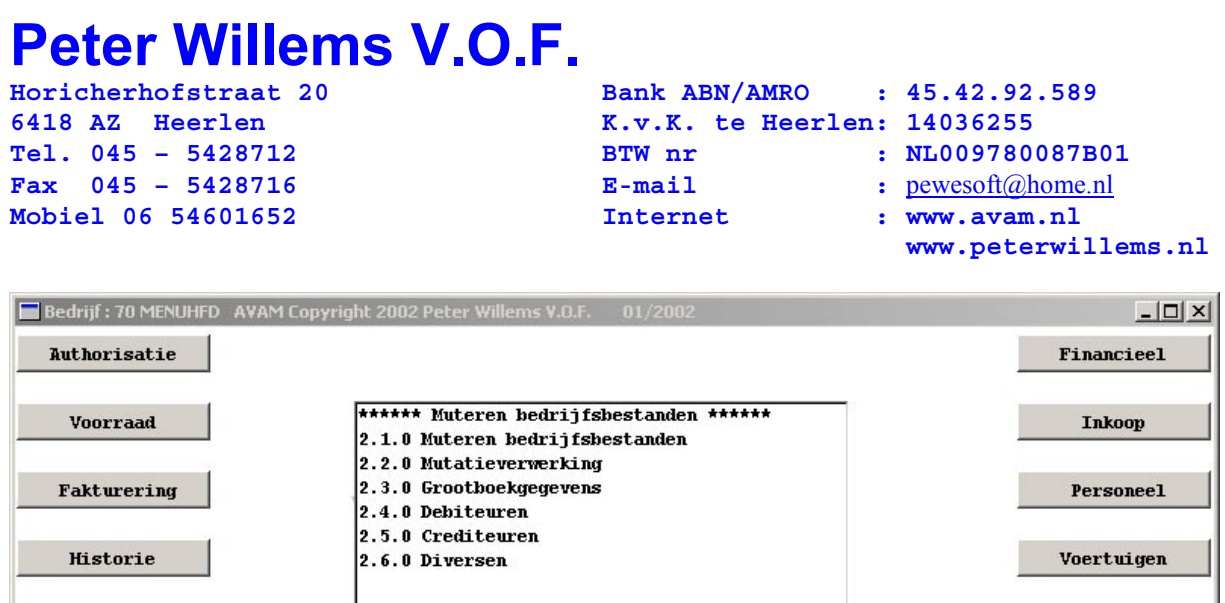

 $0$ mzetten/dag

Kassa totalen

Snelmenu

 $EIMDE$ 

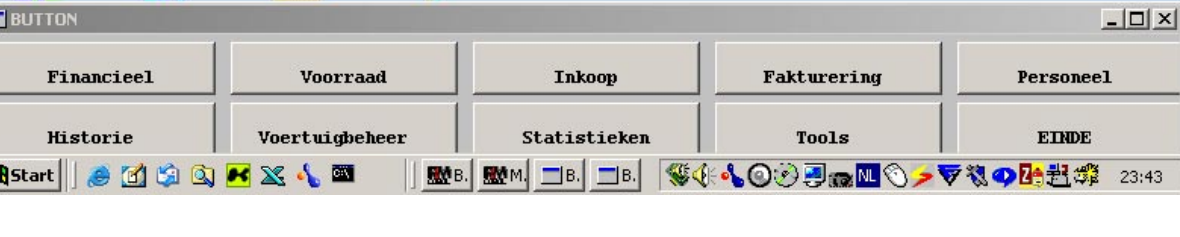

## **AVAM FINANCIEEL**

**BEDRIJFSGEGEVENS**

**NAAMSTELLING**

Statistieken

**Onderhoud** 

Aldocsys

 $\bf{Tools}$ 

 $System$ 

E

E

**Opgave specifieke eigenschappen van bedrijf**

**ONTWERPEN DAGBOEK**

**Naar keuze kunt U 99 dagboeken ontwerpen. Waarbij gegeven is dat er bepaalde dagboeken vast in het systeem aanwezig zijn.**

**Horicherhofstraat 20 Bank ABN/AMRO : 45.42.92.589 6418 AZ Heerlen K.v.K. te Heerlen: 14036255 Tel. 045 – 5428712 BTW nr : NL009780087B01**<br> **Fax 045 – 5428716 B-mail** : <u>pewesoft@home.nl</u> **Fax** 045 – 5428716 **E-mail** : **pewesoft@home.nl**<br> **Mobiel** 06 54601652 **Internet** : **www.avam.nl Mobiel 06 54601652 Internet : www.avam.nl**

 **www.peterwillems.nl**

#### **ONTWERPEN GROOTBOEK**

**U heeft de beschikking over een volledig vrije keuze aangaande Uw codering. Tevens mogelijkheid om budgetten in te voeren. (Maximaal 7 posities per grootboeknummer).**

#### **BEGINBALANS**

**De mogelijkheid voor het invoeren van een beginbalans kan hier onbeperkt worden uitgevoerd.**

#### **UITVOER PAPIER**

**Overzicht dagboeken/ rekeningschema/ begroting.**

#### **MUTATIEVERWERKING**

#### **DAGBOEKEN**

**Via de door U gekozen dagboeken zullen de mutaties verwerkt worden en automatisch doorgeboekt worden naar het grootboek.**

#### **INFORMATIE VIA BEELDSCHERM**

**U kunt informatie opvragen aangaande een bepaald rekeningnummer, een bepaald boekingsstuk, een bepaalde boekingsdatum of een bepaald boekingsbedrag.**

#### **PERIODIEKEN**

#### **BTW AANGIFTE**

**Op Uw verzoek en Uw keuze naar datum zal het systeem voor U een BTW -aangifte verzorgen in de volgorde welke is aangegeven op aangifte formulier omzetbelasting. Inclusief GLOBALISATIE EN CARRY-FORWARD.**

**UITVOER PAPIER**

**Horicherhofstraat 20** 6418 AZ Heerlen Tel. 045 - 5428712 Fax 045 - 5428716 **Mobiel 06 54601652** 

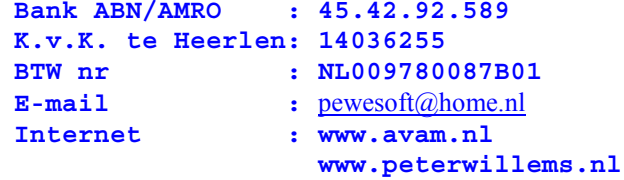

- **1. Een overzicht van de grootboekrekeningen naar keuze: 1 rekening, enkele of alle rekeningen**
- **2. Kolommenbalans.**
- **3. BTW -aangifte en GLOBALISATIE.**
- **4. BTW kwartaal-listing**
- **5. Volledig geschikt voor im- en export.**
- **6. Uitgebreide verdichte balans.**

**DEBITEUREN/CREDITEUREN**

#### **STAMGEGEVENS**

**U heeft de mogelijkheid om 9998 debiteuren en 9998 crediteuren in te voeren met inbegrip van specifieke informatie per debiteur over zijn of haar voertuig.**

**Er kunnen een onbeperkt aantal voertuigen aan een debiteur gekoppeld worden.**

**Omzetten worden per debiteur en per voertuig over een periode van drie jaar bijgehouden.**

**Debiteuren en crediteuren kunnen gezocht worden op POSTCODE + HUISNUMMER of NETNUMMER + ABONNEENUMMER. Een bestand met meer dan 6 miljoen adressen is aan AVAM gekoppeld.**

#### **MUTATIEVERWERKING**

**De rekeningen worden via genoemde administratie verwerkt en doorgeboekt naar de betreffende grootboekrekeningen**.

#### **BEGINBALANS**

**Aan het begin kunnen balansposten worden ingevoerd en na afloop van het boekjaar zullen de eindbalansposten worden omgezet door het systeem in beginbalansposten.**

**UITVOER PAPIER**

**Horicherhofstraat 20 Bank ABN/AMRO : 45.42.92.589 6418 AZ Heerlen K.v.K. te Heerlen: 14036255 Tel. 045 – 5428712 BTW nr : NL009780087B01 Fax 045 – 5428716 E-mail :** pewesoft@home.nl **Fax** 045 - 5428716 <br> **Mobiel 06 54601652 Internet** : www.avam.nl<br> **Mobiel 06 54601652 Internet** : www.avam.nl  **www.peterwillems.nl**

**Uit de debiteuren/crediteuren-administratie zijn de volgende overzichten mogelijk: stamgegevens, historisch overzicht fakturen, openstaande posten, aanmaningen via brief.**

#### **INFORMATIE VIA BEELDSCHERM**

**Per debiteur of crediteur is een overzicht mogelijk via het beeldscherm tijdens het boeken.**

#### **TEKSTVERWERKER**

**Aan de debiteurenadministratie is een tekstverwerker gekoppeld, waarmee op een eenvoudige manier standaardbrieven (maximaal 99) gemaakt kunnen worden voor mailing toepassingen. Adressen kunnen op de volgende kenmerken geselecteerd worden: 1. Modelkode (type auto) 2. Datum A.P.K. 3. Chassisnummer en modelkode 4. Volgende onderhoudsbeurt Etc.**

**Met deze optie heeft u de mogelijkheid om naar elke debiteur een persoonlijk gerichte brief te sturen met inbegrip van specifieke informatie over zijn of haar voertuig.**

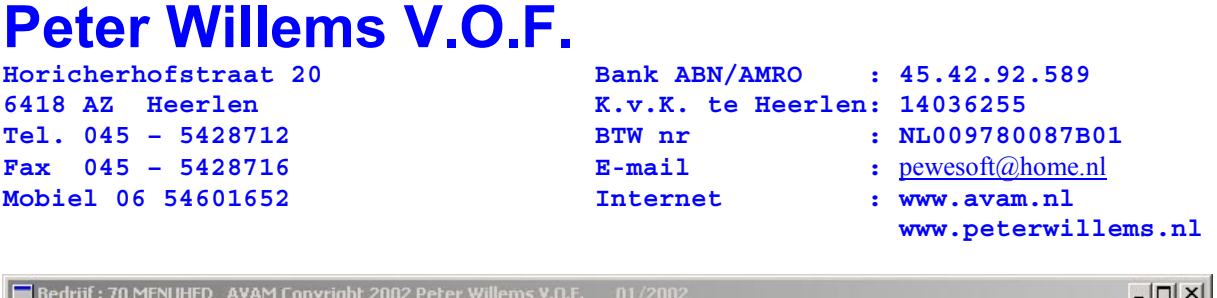

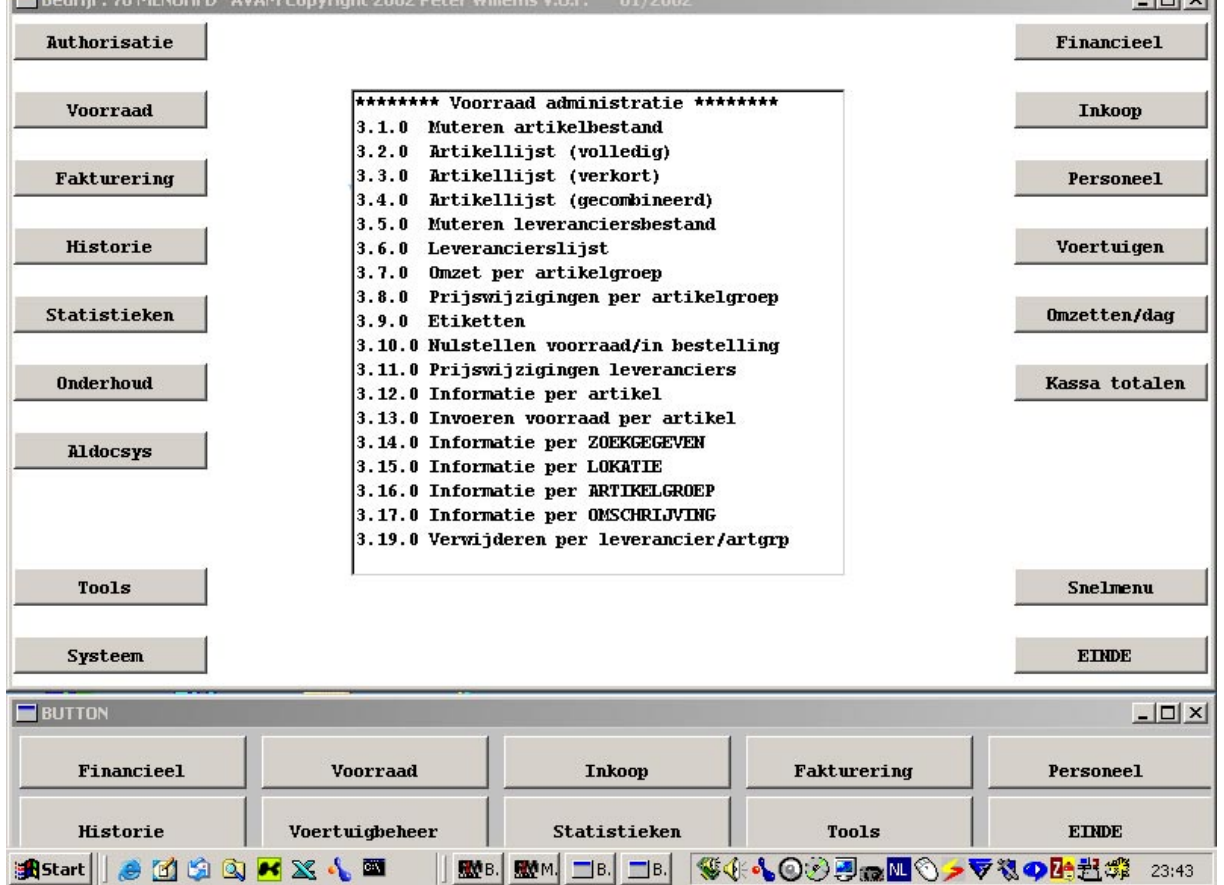

### **AVAM VOORRAAD**

#### **ARTIKELBESTAND**

#### **STAMGEGEVENS**

**Dit bestand bevat o.m. de volgende rubrieken:**

- **Artikelnummer (16 posities), leveranciersnummer en EAN-nummer.**
- **Twee omschrijvingen, voorraad, in bestelling, verkochte en ontvangen aantallen (in aantallen en geldswaarde).**
- **Code stuklijst, soort verpakking, verpakkingseenheid.**
- **Magazijn-lokatie etc..**

**(Alle rubrieken die op aantallen of prijzen betrekking hebben,**

```
Horicherhofstraat 20 Bank ABN/AMRO : 45.42.92.589
6418 AZ Heerlen K.v.K. te Heerlen: 14036255
Tel. 045 – 5428712 BTW nr : NL009780087B01
Fax 045 – 5428716 E-mail : pewesoft@home.nl<br>
Mobiel 06 54601652 E-mail : pewesoft@home.nl
Mobiel 06 54601652 Internet : www.avam.nl
                                                   www.peterwillems.nl
```
 **zijn twee decimalen en kunnen via een parameter op 3 decimalen ingesteld worden.)**

**UITVOER OP PAPIER**

**U heeft de mogelijkheid om een veelheid van overzichten te vervaardigen.**

- **1. Gesorteerd op artikelnummer.**
- **2. Gesorteerd op leveranciersnummer.**
- **3. Gesorteerd op omschrijving.**
- **4. Gesorteerd op artikelgroep.**
- **5. Gesorteerd op stuklijsten.**
- **6. Gesorteerd op magazijn-lokatie.**
- **7. Omzetten per artikelgroep.**
- **8. Etiketten.**

**Tevens is het mogelijk om een combinatie van bovenstaande voorbeelden op te geven. Bijvoorbeeld U wilt een overzicht op volgorde van magazijn-lokatie en alle artikelen die bij een locatie horen wilt U sorteren op omschrijving, artikelgroep en leverancier. U hoeft alleen maar op te geven 6,3,4,2 en uw overzicht wordt vervaardigd !**

### **PRIJS/NUMMERWIJZIGINGEN**

**Indien de importeur de prijs/nummerwijzigingen op diskette aanlevertestaat de mogelijkheid om deze te verwerken in het systeem.**

**Standaard kunnen een groot aantal prijs/nummerwijzigingen verwerkt worden. Op verzoek kunnen ook andere prijzen verwerkt worden.**

**Het pakket heeft een volledige koppeling met het volgende systeem:**

### **1. ALDOC**

**Mobiel 06 54601652** 

**Horicherhofstraat 20 Bank ABN/AMRO : 45.42.92.589 6418 AZ Heerlen K.v.K. te Heerlen: 14036255 Tel. 045 – 5428712 BTW nr : NL009780087B01 Fax** 045 – 5428716 **E-mail** : <u>pewesoft@home.nl</u><br> **Mobiel 06 54601652 Internet** : www.avam.nl

- - **www.peterwillems.nl**

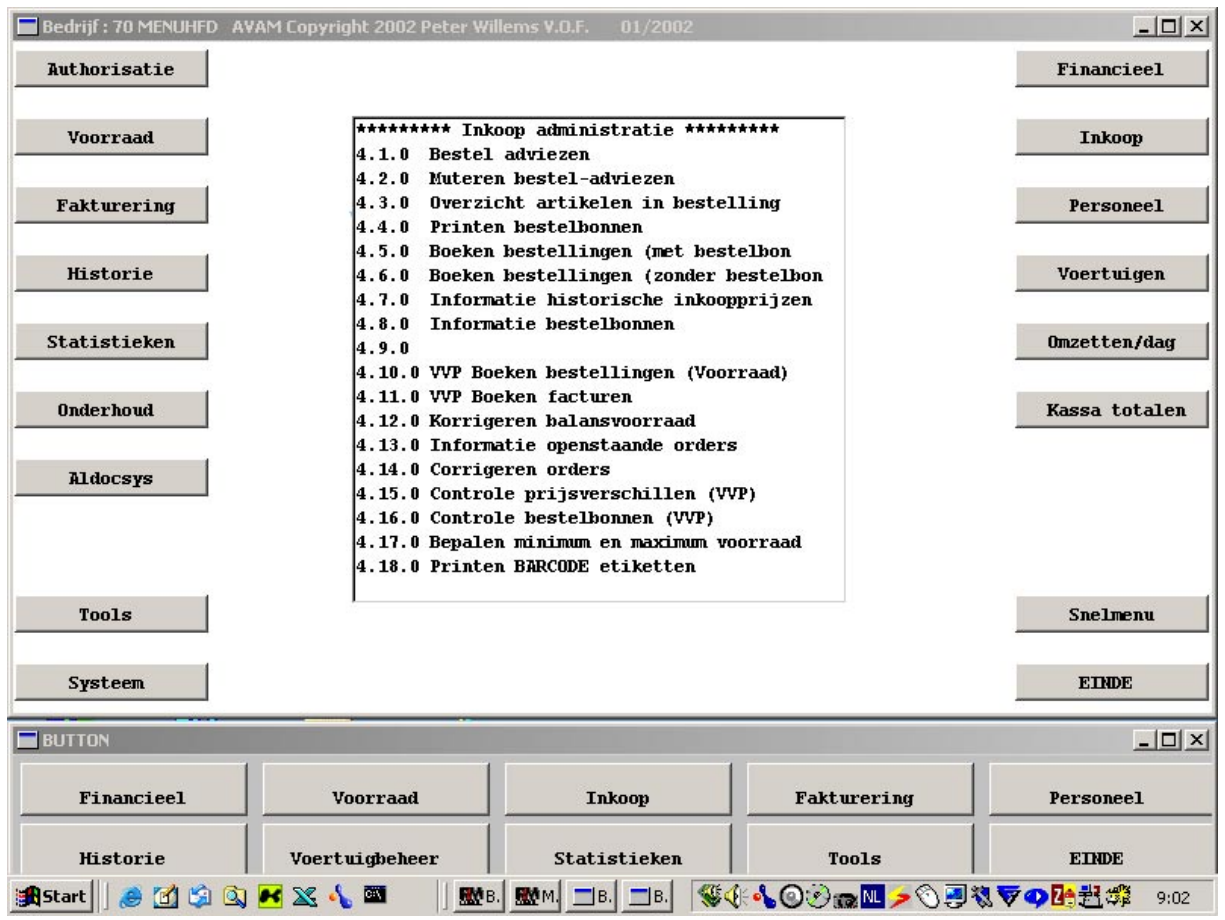

## **AVAM INKOOP**

**MOGELIJKHEDEN**

**Met deze module heeft u de volgende mogelijkheden:**

- **1. Automatische besteladviezen.**
- **2. Corrigeren besteladviezen.**
- **3. Printen bestelbonnen per leverancier.**
- **4. Invoeren ontvangen bestellingen.**
- **5. Backorders**
- **6. Middelen van de prijzen.**
- **7. Directe bijwerking van voorraden in artikelbestand.**
- **8. Printen alle artikelen die in bestelling zijn.**
- **9. Volledige inkoophistorie**

**Mobiel 06 54601652 1nternet** 

**Horicherhofstraat 20 Bank ABN/AMRO : 45.42.92.589 6418 AZ Heerlen K.v.K. te Heerlen: 14036255 Tel. 045 – 5428712 BTW nr : NL009780087B01 Fax** 045 – 5428716 **E-mail** : <u>pewesoft@home.nl</u><br> **Mobiel 06 54601652 Internet** : www.avam.nl

- - **www.peterwillems.nl**

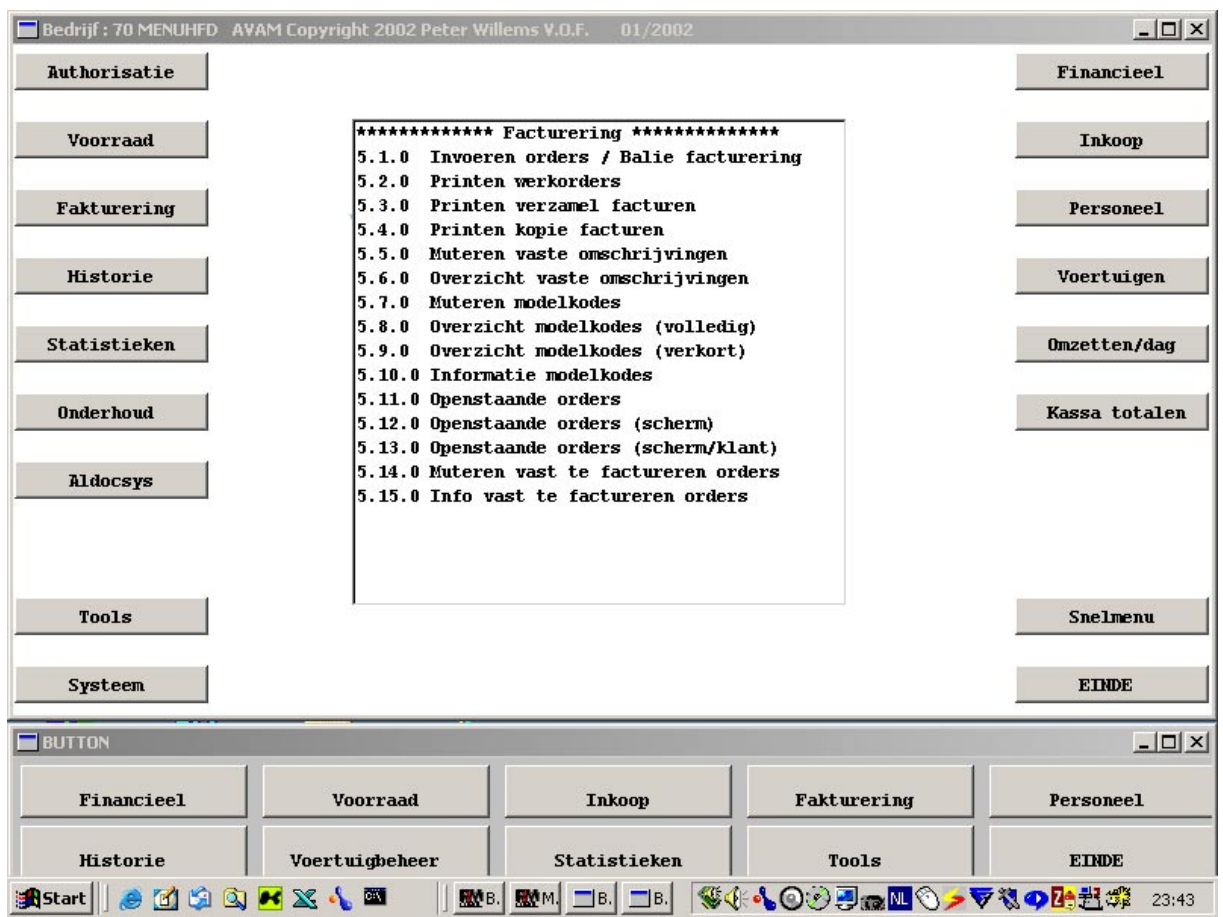

### **AVAM FACTURERING**

**Met deze module heeft u de volgende mogelijkheden.**

- **1. Invoeren orders per debiteur (maximaal 900 orderregels per order).**
- **2. Baliefacturen (met of zonder contante betaling). Met directe koppeling naar financiële administratie.**
- **3. Verzamelfacturering. Met directe koppeling naar financiële administratie.**
- **4. Orderinvoer gekoppeld aan artikelbestand, waarbij voorraden direct bijgewerkt worden.**

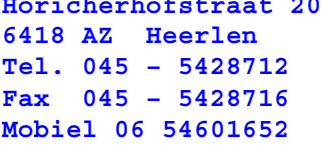

```
Horicherhofstraat 20 Bank ABN/AMRO : 45.42.92.589
6418 AZ Heerlen K.v.K. te Heerlen: 14036255
BTW nr : NL009780087B01
E-mail : \frac{\text{pewesoft}(\text{a})\text{home}}{n!}Mobiel 06 54601652 Internet : www.avam.nl
                          www.peterwillems.nl
```
**5. Verkoop nieuwe en gebruikte voertuigen. (Zie VOERTUIGBEHEER).**

(**Met automatische BPM afschrijving en**

### **MARGEREGELING**)

- **6. Inruil.**
- **7. Coderingen voor verleende diensten.**
- **8. Model-kodes. (FLAT-RATES). U definieert een codering voor een bepaalde beurt of reparatie voor een bepaald type voertuig. Onder deze code kunnen bijvoorbeeld 20 verschillende artikelnummers en verleende diensten "hangen". Bij de orderinvoer hoeft u slechts deze code in te geven en alle onderdelen/verleende diensten verschijnen op de order. (voorraden worden direct bijgewerkt).**
- **9. Printen werkorders.**
- **10. Corrigeren werkorders voor facturering.**
- **11. Printen facturen op eigen briefpapier of ketting formulieren.**
- **12. Printen kopiefacturen.**
- **13. Effectieve urenverantwoording per monteur.**
- **14. Garantie werkzaamheden.**
- **15. Interne facturen. (Worden direct doorgeboekt naar VOERTUIGBEHEER**).
- **16. Offertes. (Zijn achteraf om te zetten in facturen).**
- **17. Koopovereenkomst. Hierbij wordt voertuig gereserveerd voor een klant.**
- **18. Invoeren van nieuwe debiteuren zonder programma hoeven te verlaten.**
- **19. Tijdens invoeren van order opvragen van voertuig-historie.**
- **20. Debiteuren kunnen op de volgende manieren worden opgeroepen: Debiteurnummer, Naam, Kenteken of Chassisnummer.**
- **21. Tijdens invoeren van order vermelding of er wel of geen**
- **garantie op het voertuig is.**
- **22. Tijdens invoeren van order vermelding of kredietlimiet overschreden is.**
- **23. Op factuur wordt totaal openstaand saldo vermeld.**

**Horicherhofstraat 20 Bank ABN/AMRO : 45.42.92.589 6418 AZ Heerlen K.v.K. te Heerlen: 14036255 Tel. 045 – 5428712 BTW nr : NL009780087B01 Fax** 045 – 5428716 **E-mail** : <u>pewesoft@home.nl</u><br> **Mobiel** 06 54601652 **Internet** : www.avam.nl **Mobiel 06 54601652 Internet : www.avam.nl**

- - **www.peterwillems.nl**

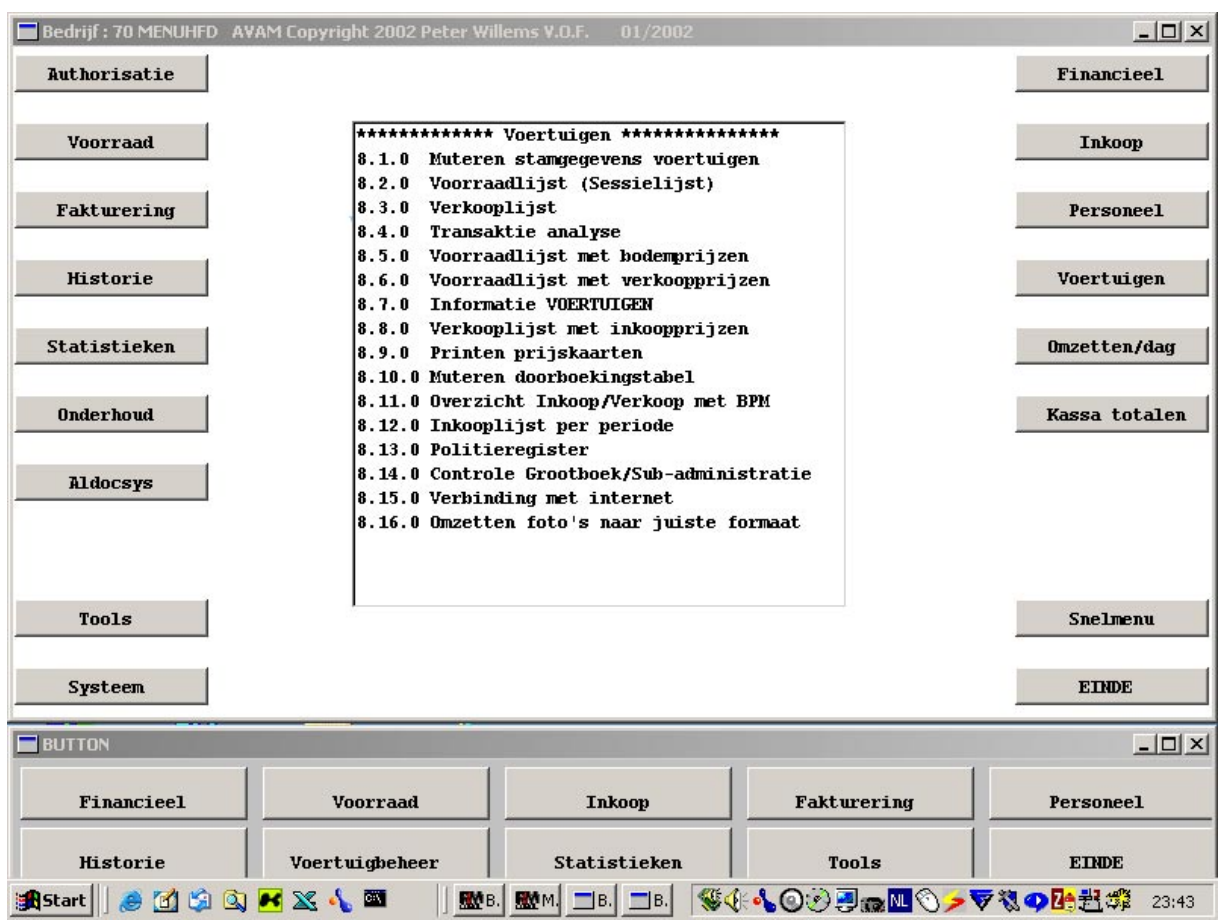

### **AVAM VOERTUIGBEHEER**

**Met deze module heeft u de mogelijkheid om het voorraad bestand van nieuwe en gebruikte voertuigen bij te houden. Met een directe koppeling naar de facturering is het heel eenvoudig om facturen te maken.**

**De kosten van interne facturen worden ook geregistreerd bij het desbetreffende voertuig.**

#### **OVERZICHTEN**

- **1. Volledige transactie-analyse. Dit overzicht geeft aan hoeveel Uw winst/verlies op een transactie is.**
- **2. Verkooplijsten. Dit overzicht geeft aan welke voertuigen U verkocht heeft.**

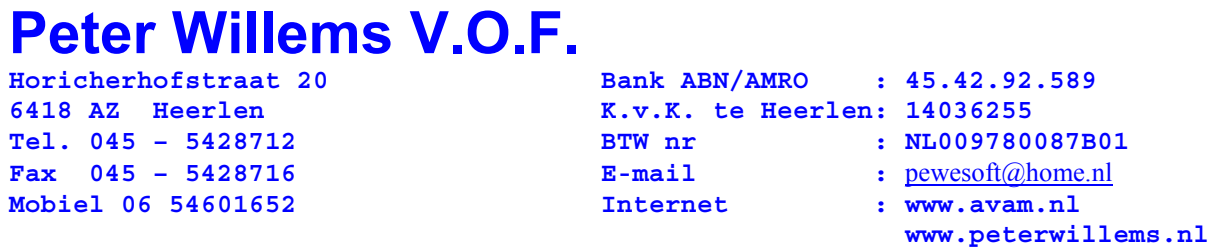

- **3. Voorraadlijsten. Dit overzicht geeft aan welke voertuigen u nog in voorraad heeft staan met vermelding van de minimale verkoopsprijs. Deze prijs geeft aan tot hoever u kunt gaan om geen verlies te lijden op de algehele transactie!**
- **4. Printen van prijskaarten.**
- 5.**Volledig BPM voorbereid met automatische afschrijving bij in- en verkoop.**
- **6. Overzicht van rentekosten en sta-dagen per voertuig.**

**Horicherhofstraat 20 Bank ABN/AMRO : 45.42.92.589**<br>6418 AZ Heerlen **Bank K.v.K. te Heerlen: 14036255 6418 AZ Heerlen K.v.K. te Heerlen: 14036255**<br> **Fel. 045 - 5428712 BTW nr** : NL0097800 **Tel. 045 – 5428712 BTW nr : NL009780087B01 Fax 045 – 5428716 E-mail :** pewesoft@home.nl **Fax** 045 - 5428716 <br> **Mobiel 06 54601652** <br> **E-mail** : <u>pewesoft@home.nl</u><br> **Internet** : www.avam.nl

- 
- **www.peterwillems.nl**

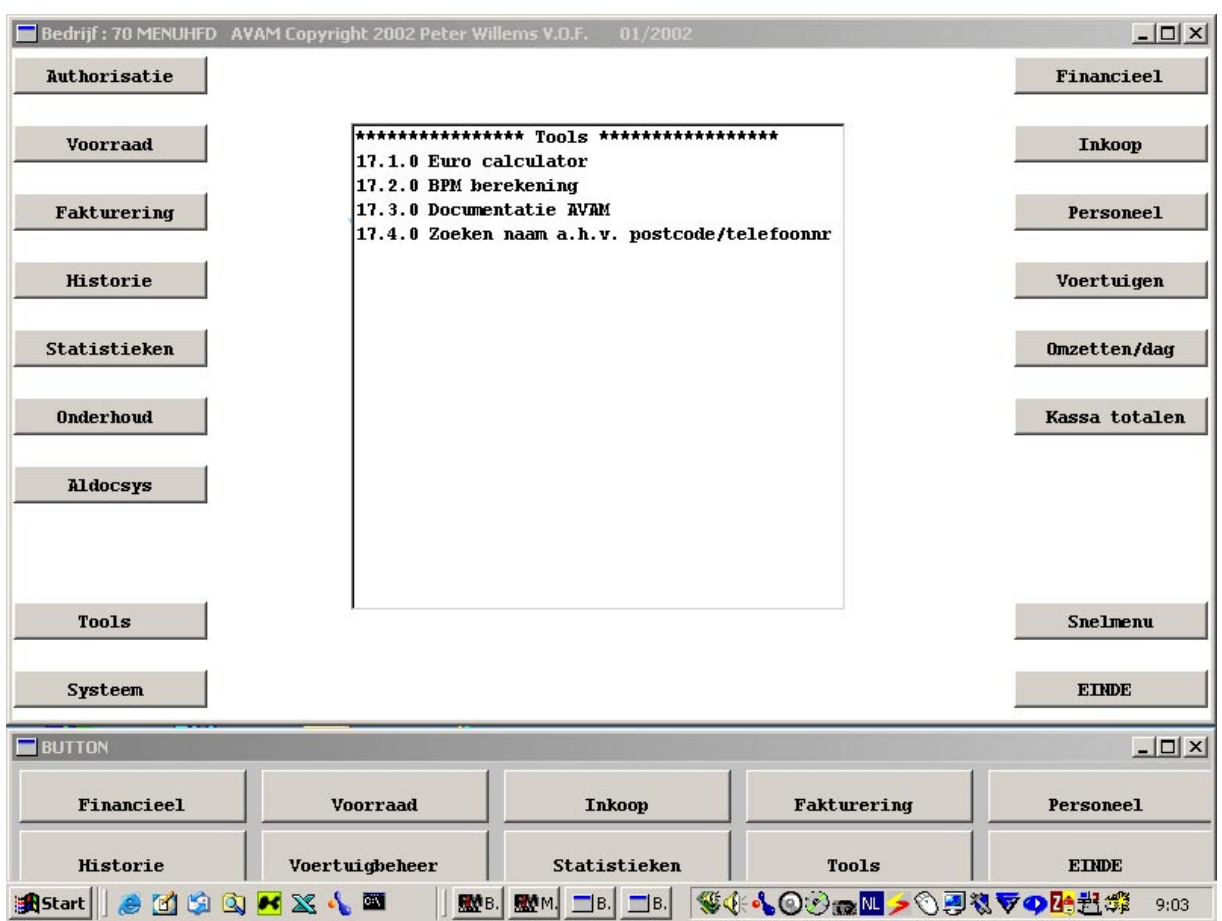

**Onder TOOLS vindt u diverse "hulpmiddelen".**

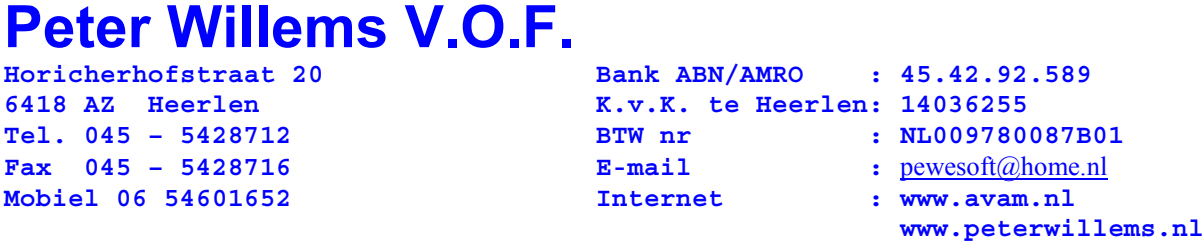

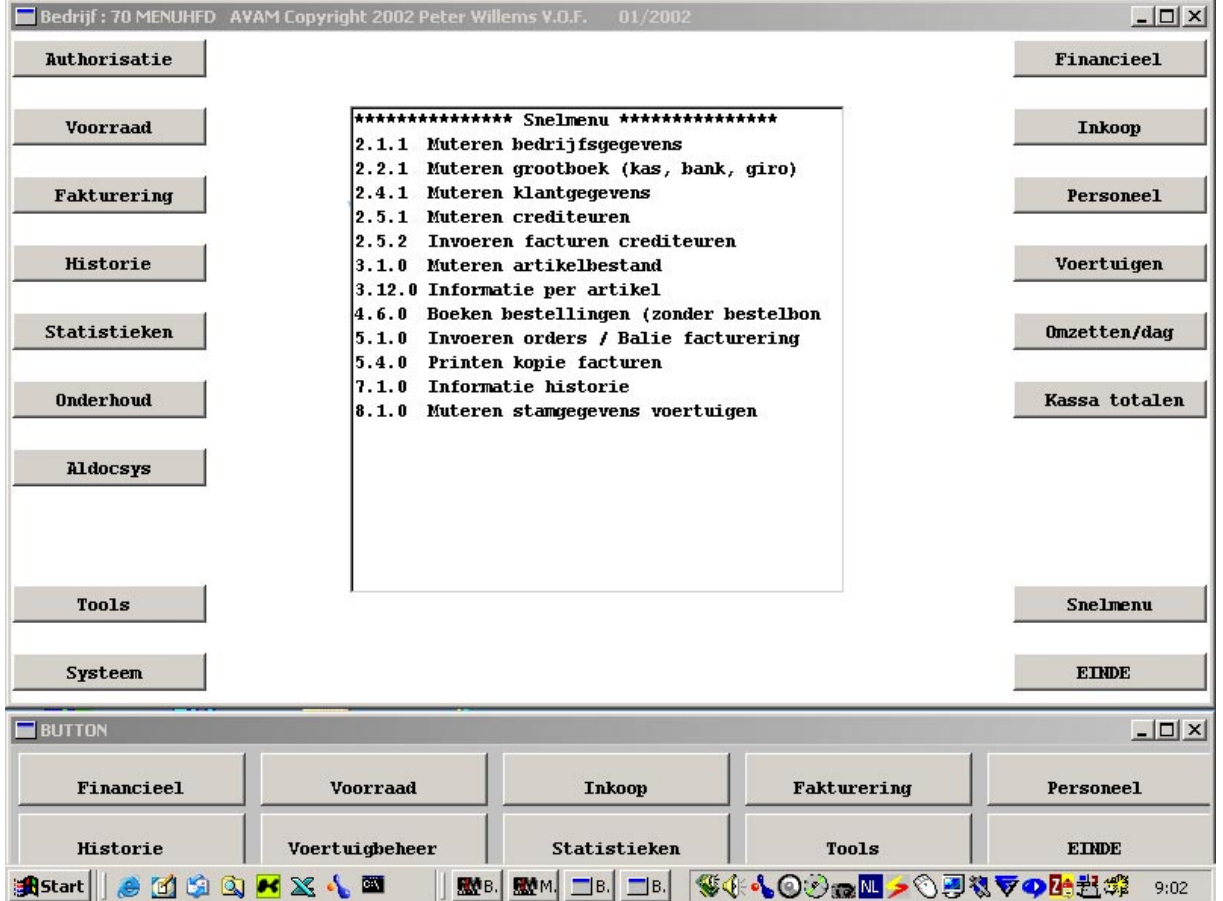

**Onder SNELMENU vindt u de meest vaak gebruikte opties uit het AVAM pakket.**

**Vanuit dit menu kunt u bijna alles doen.**

**Horicherhofstraat 20 Bank ABN/AMRO : 45.42.92.589 6418 AZ Heerlen K.v.K. te Heerlen: 14036255 Tel. 045 – 5428712 BTW nr : NL009780087B01 Fax 045 – 5428716 E-mail :** pewesoft@home.nl **Fax** 045 - 5428716 <br> **Mobiel 06 54601652** <br> **Mobiel 06 54601652** <br> **Mobiel 06 54601652** <br> **Internet** : www.avam.nl  **www.peterwillems.nl**

### **Systeemvereisten**

**Alle AVAM software draait onder de volgende systeemsoftware:**

**Windows 95/98, Windows ME, Windows 2000 Professional, Windows NT Workstation en Windows XP**

#### **Netwerken**

**Windows NT, Windows 2000 server, Novell en Windows PC netwerken (peer to peer)**

### **Printers**

**Alle Windows printers kunnen gebruikt worden. Matrix printers kunnen ook gebruikt worden.**

#### **Algemeen**

**Facturen, aanmaningen e.d kunnen ook per e-mail verstuurd worden.**